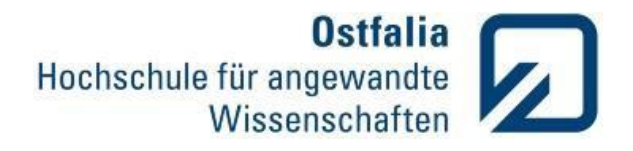

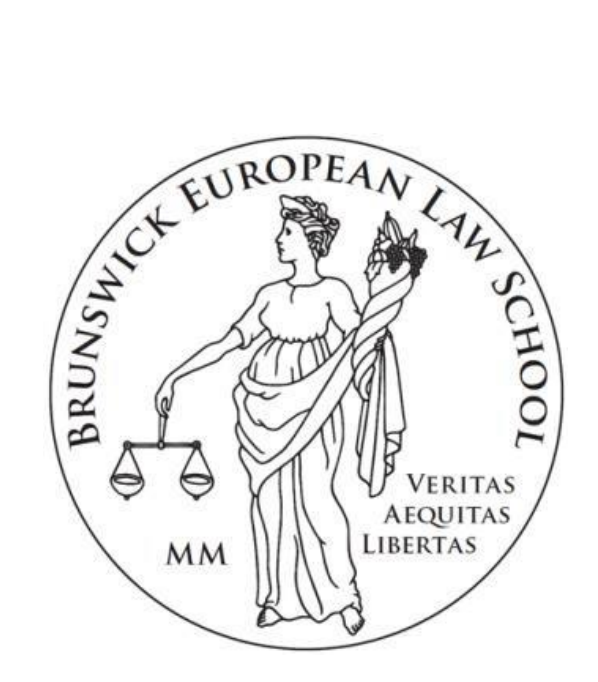

Ostfalia Hochschule für angewandte Wissenschaften Hochschule Braunschweig/Wolfenbüttel Fakultät Recht Brunswick European Law School

# **Leitfaden zum Anfertigen von rechtswissenschaftlichen Arbeiten**

Herausgeber:

Brunswick European Law School

Prof. Dr. Kai Litschen und Ralf Imhof (Studiendekan)

Stand: 23.04.2024

## <span id="page-1-0"></span>**Vorwort**

Dieser Leitfaden dient den Studierenden<sup>1</sup> als Orientierung bei der Erstellung von wissenschaftlichen Hausarbeiten, Referaten, Praxisberichten und Bachelor- sowie Masterthesis an der Brunswick European Law School.

Die enthaltenen Empfehlungen sind allgemeine Hinweise, welche nicht als abschließender Formalienkatalog zu betrachten sind. Die Studierenden müssen sich folglich bei dem jeweiligen betreuenden Dozenten über dessen konkrete Vorstellungen informieren. Die konkreten Hinweise der Dozenten haben stets Vorrang vor den hier aufgeführten allgemeinen Empfehlungen. Zudem sollte weiterführende Literatur zum wissenschaftlichen Arbeiten herangezogen werden. Es ist dabei unbedingt darauf zu achten, dass innerhalb einer Ausarbeitung einheitlich gearbeitet und zitiert wird.

<sup>1</sup> Aus Gründen der besseren Lesbarkeit wird im vorliegenden Leitfaden auf geschlechterspezifische Formulierungen verzichtet. Dennoch sind stets weibliche und männliche Studierende gleichermaßen angesprochen

# Inhalt

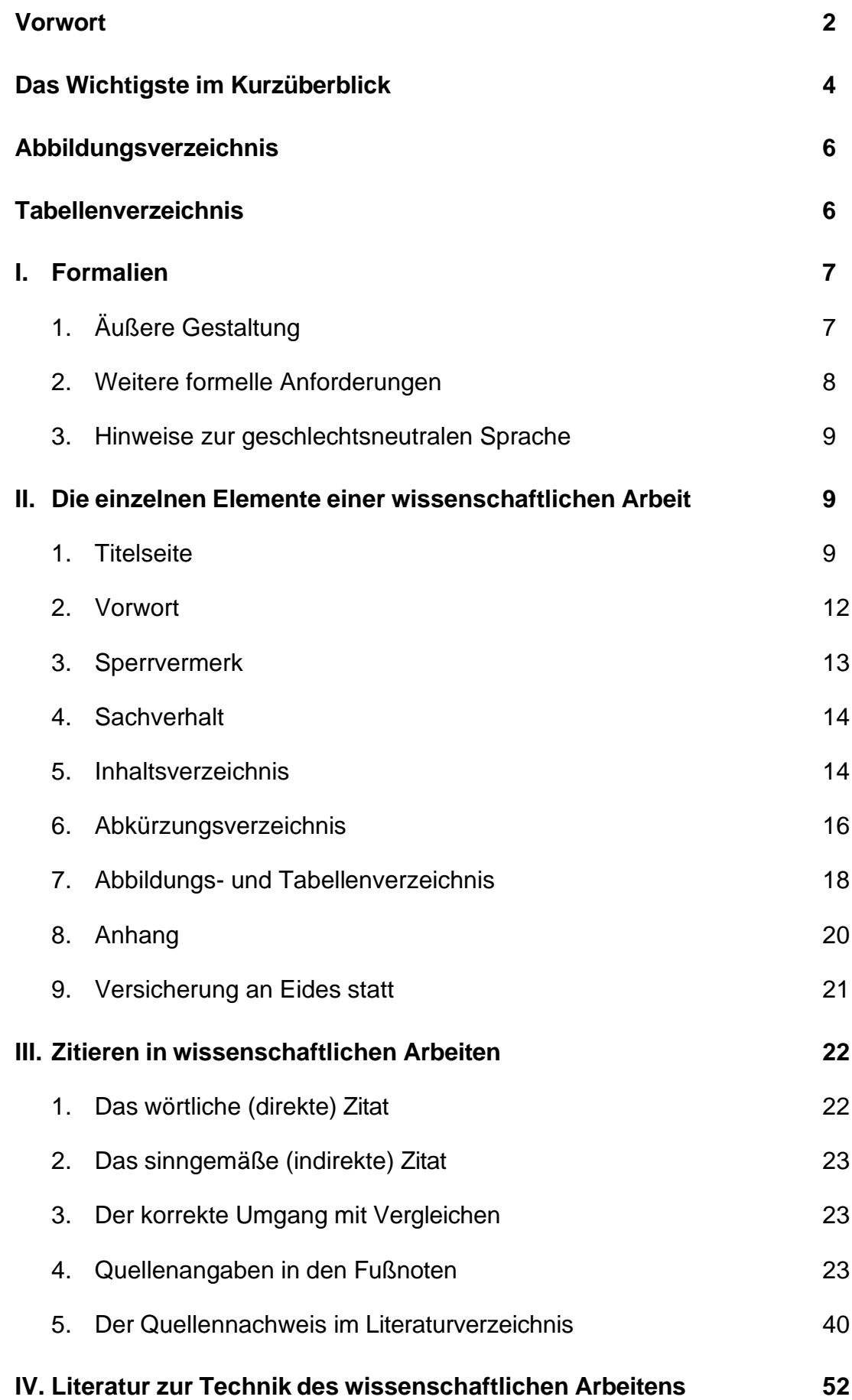

## <span id="page-3-0"></span>**Das Wichtigste im Kurzüberblick**

- Sprechen Sie zuallererst mit dem jeweiligen Dozenten und erfragen Sie seine konkreten Vorgaben z. B. in Bezug auf die Struktur, Gliederungstiefe, Mindest- und Maximalseitenzahl, Literaturhinweise etc.
- Verwenden Sie die Formatvorlage, um die formellen Anforderungen zur äußeren Gestaltung einzuhalten.
- Strukturieren, zitieren und arbeiten Sie innerhalb einer Ausarbeitung stets einheitlich.
- Die kritische Auseinandersetzung mit wissenschaftlicher Literatur ist Grundlage des wissenschaftlichen Arbeitens. Im Kern muss Ihre Ausarbeitung jedoch eine eigenständige Leistung sein. Fremdes Gedankengut ist stets kenntlich zu machen.
- Die unveränderte Übernahme einer fremden Aussage ist als wörtliches Zitat in Anführungszeichen hervorzuheben.
- Wird eine fremde Aussage nur sinngemäß wiedergegeben, handelt es sich um ein indirektes Zitat.
- Nicht jedes indirekte Zitat ist ein Vergleich (vgl.)! Erst wenn die Aussage interpretiert oder argumentativ verarbeitet wird und Sie als Verfasser eine Transferleistung erbringen, handelt es sich um einen Vergleich.
- Die Übernahme eines Fremdgedankens wird durch einen Kurzbeleg in der Fußnote gekennzeichnet. Dieser ermöglicht dem Leser das Auffinden des entsprechenden Werkes im Literaturverzeichnis sowie der konkret herangezogenen Passage innerhalb des jeweiligen Werkes. Im Text wird die Fußnote durch eine hochgestellte, fortlaufende Nummerierung dargestellt. Beispiele:
	- <sup>1</sup> Nachname Autor, (Kurz-)Titel des Buches, S.111.
	- <sup>2</sup> Nachname Autor1/Nachname Autor2/Nachname Autor3, Name der Zeitschrift Erscheinungsjahr, Erste Seite des Artikels (betreffende Seitenzahl).
	- <sup>3</sup> Nachname Autor, Titel der Passage, Absatz/Randnummer.
- Das Literaturverzeichnis ermöglicht dem Leser das Auffinden der zitierten Literatur und muss daher alle relevanten bibliographischen Angaben der

Quellen enthalten. Hierzu gehören regelmäßig der Familien- und Vorname des Autors, der Buchtitel, ggf. der Zusatz eines Herausgebers, einer Band- oder Ausgabennummer sowie der Erscheinungsort und das Erscheinungsjahr. Beispiele:

- NAME, VORNAME, Vollständiger Buchtitel, Aufl., Erscheinungsort1/Erscheinungsort2 Erscheinungsjahr.
- NAME1, VORNAME1/NAME2, VORNAME2, Titel des Artikels, in: Name der Zeitschrift Erscheinungsjahr, Heftnummer, Seitenzahlenbereich von-bis.
- NAME, VORNAME, Titel der Passage, Name der herausgebenden Institution (Hrsg.), Veröffentlichungsdatum, <Angabe Uniform Resource Locator (URL)>, (letzter Aufruf: TT.MM.JJJJ, 00:00 Uhr).

## <span id="page-5-0"></span>**Abbildungsverzeichnis**

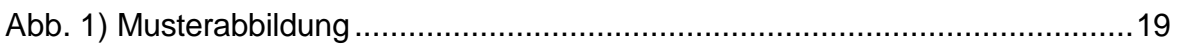

## <span id="page-5-1"></span>**Tabellenverzeichnis**

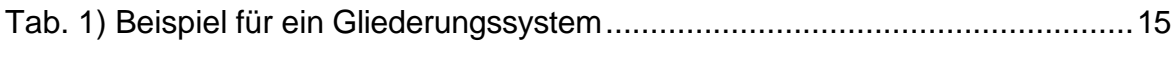

# <span id="page-6-0"></span>**I. Formalien**

## <span id="page-6-1"></span>**1. Äußere Gestaltung**

Für die formale äußere Gestaltung wissenschaftlicher Arbeiten gilt:

- Papierformat DIN A4 gedruckt auf einer Papierqualität von 80 g oder als pdf-**Datei**
- **Hochformat**
- Einseitig beschriftet
- **Randbreiten**:

Oben 2 cm

Unten 2 cm

Links 2,5 cm

Rechts 3 cm (dient als Korrekturrand)

- Es ist zwischen den Schriftarten Arial oder Times New Roman zu wählen, die Schriftart ist zu Beginn der Arbeit im Textverarbeitungsprogramm einzustellen
- Textbereich: Schriftgröße 12 Pt. Zeilenabstand:1,5
- **Fußnotenbereich**: Schriftgröße 10 Pt. Zeilenabstand 1,0
- **Literaturverzeichnis** Schriftgröße 11 Pt. Zeilenabstand 1,0
- Es ist Blocksatz mit Silbentrennung zu verwenden
- Die Arbeit ist, mit Ausnahme der Titelseite (diese wird zwar mitgezählt, erhält jedoch keine Seitenzahl), durch Angabe der **Seitenzahlen** zu nummerieren, hierfür gilt:
	- Vorwort, Sperrvermerk, Verzeichnisse, Anhang, Ehrenwörtliche Versicherung fortlaufend mit römischen Ziffern
	- Die eigentliche Ausarbeitung (Gutachten bzw. Textteil) fortlaufend mit arabischen Ziffern
	- Schriftgröße der Seitenzahl 12 Pt.
- Die Seitenzahl ist mittig ausgerichtet am Seitenende in der Fußzeile zu platzieren
- Hausarbeiten, Berichte, Seminararbeiten etc. sind geheftet aber ohne Mappen (z.B. oben links getackert) abzugeben.
- Abschlussarbeiten werden in gebundener Form (keine Spiralbindung!) eingereicht.

## <span id="page-7-0"></span>**2. Weitere formelle Anforderungen**

- Es sind die Regeln des Dudens zur Rechtschreibung, Zeichensetzung und Textverarbeitung zu befolgen.
- Überschriften sollten nie für sich und ohne Text nacheinander stehen. Sie sollten versuchen unter jeder neuen Überschrift einen sinnvollen Textteil über einige Zeilen zu formulieren.
- Der **Umfang einer Bachelorthesis** beträgt, sofern vom Erstprüfer keine spezielle Vorgabe erfolgt, 40 Seiten; dieser Umfang bezieht sich ausschließlich auf den Textbereich inklusive etwaiger Tabellen und Abbildungen (Inhalts-, Abkürzungs-, Abbildungs- und Literaturverzeichnis sowie die Anhänge werden nicht einbezogen).
- Der **Umfang einer Masterthesis** beträgt, sofern vom Erstprüfer keine spezielle Vorgabe erfolgt, 60 Seiten; dieser Umfang bezieht sich ausschließlich auf den Textbereich inklusive etwaiger Tabellen und Abbildungen (Inhalts-, Abkürzungs-, Abbildungs- und Literaturverzeichnis sowie die Anhänge werden nicht einbezogen).
- Der **Umfang von Hausarbeiten, Praxisberichten etc.** wird vom betreuenden Dozenten festgelegt; dieser Umfang bezieht sich ausschließlich auf den Textbereich inklusive etwaiger Tabellen und Abbildungen (Inhalts-, Abkürzungs-, Abbildungs- und Literaturverzeichnis sowie die Anhänge werden nicht einbezogen).

## <span id="page-8-0"></span>**3. Hinweise zur geschlechtsneutralen Sprache**

Es ist ein Hinweis bezüglich der Verwendung geschlechtsneutraler Formulierungen aufzunehmen. Dieser kann dem eigentlichen Textteil vorangestellt sein oder bei Erstverwendung eines solchen geschlechtsneutralen Wortes im Text in der Fußnote aufgeführt werden.

Formulierungsbeispiel 1:

Bei allen Bezeichnungen, die auf Personen bezogen sind (wie z. B. Mitarbeiter oder Mandanten), meint die gewählte Formulierung beide Geschlechter, auch wenn hier aus Gründen der leichteren Lesbarkeit das generische Maskulinum Verwendung findet.

Formulierungsbeispiel 2:

Aus Gründen der besseren Lesbarkeit wird innerhalb der vorliegenden Ausarbeitung auf geschlechterspezifische Formulierungen verzichtet. Dennoch sind stets weibliche und männliche Personen gleichermaßen gemeint.

# <span id="page-8-1"></span>**II. Die einzelnen Elemente einer wissenschaftlichen Arbeit**

## <span id="page-8-2"></span>**1. Titelseite**

Jeder wissenschaftlichen Arbeit ist eine nicht nummerierte Titelseite voranzustellen. Eine Mustertitelseite für die Bachelor- und Masterthesis ist im Folgenden dargestellt. Für Hausarbeiten, Praxisberichte und Referate ist das zweite Muster zu verwenden. Die Titelseite enthält Informationen über den Verfasser und die Ausarbeitung sowie die Fachhochschule, die Fakultät und die bewertenden Personen.

Die Titelseite muss in jedem Fall einseitig dargestellt werden. Sollte der Titel der wissenschaftlichen Arbeit sehr umfangreich sein und die nachfolgenden Muster nicht ausreichend Platz hierfür bieten, ist die Schriftgröße für den Titel entsprechend anzupassen.

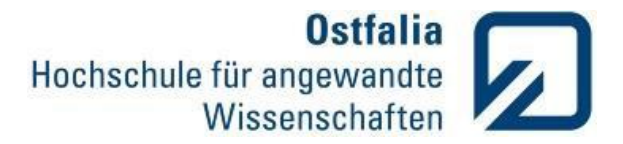

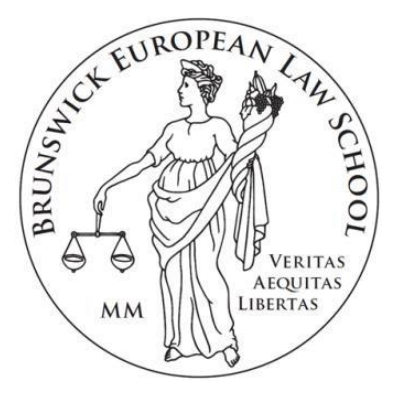

Ostfalia Hochschule für angewandte Wissenschaften Hochschule Braunschweig/Wolfenbüttel

> Fakultät Recht Brunswick European Law School Studiengang Musterstudiengang

# **Titel der Ausarbeitung**

**Bachelorthesis** 

zur Erlangung des Grades des Bachelor of Laws der Brunswick European Law School

an der Ostfalia Hochschule für angewandte Wissenschaften Hochschule Braunschweig/Wolfenbüttel

vorgelegt bei: Name Erstprüfer, inkl. akademischer Titel

Name Zweitprüfer, inkl. akademischer Titel

vorgelegt von: Name Einreichender

Matrikel-Nr.: 1111111

Ort, Datum der Abgabe

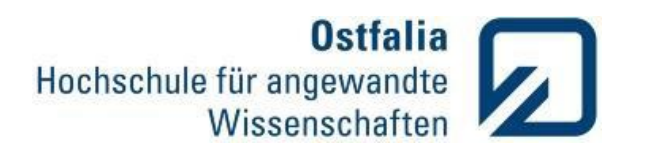

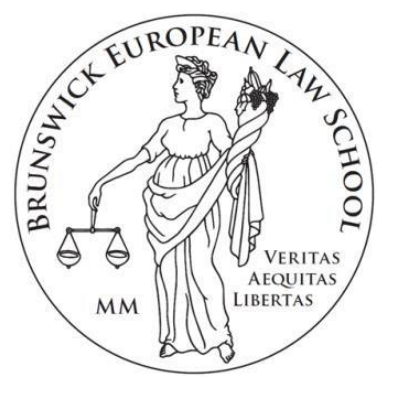

Ostfalia Hochschule für angewandte Wissenschaften Hochschule Braunschweig/Wolfenbüttel

> Fakultät Recht Brunswick European Law School Studiengang Musterstudiengang

Seminar: Titel der Veranstaltung Prof. Dr. Name des Prüfers WS 20xx/20xx bzw. SoSe 20xx

# **Titel der Ausarbeitung**

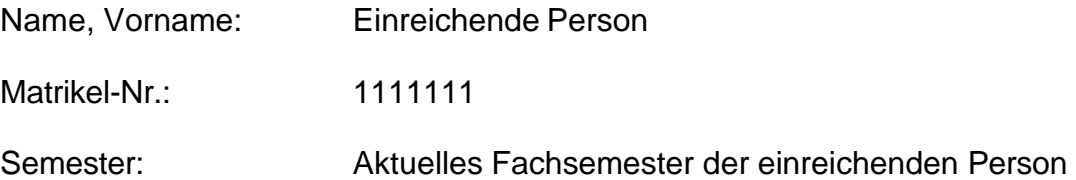

## <span id="page-11-0"></span>**2. Vorwort**

Ein Vorwort ist grundsätzlich kein Pflichtbestandteil einer wissenschaftlichen Arbeit. Der Autor entscheidet stets selbst, ob er ein Vorwort in seine wissenschaftliche Arbeit aufnehmen möchte oder nicht.

Im Vorwort können, wenn vom Verfasser gewünscht, in der Bachelor- und Masterthesis Danksagungen an Personen gerichtet werden, welche im Zuge der Ausarbeitung oder während des Studiums eine Unterstützung waren. Ebenfalls hat der Verfasser die Möglichkeit, zu erklären, wie es zur Themenfindung kam und woraus er seine Anregung bzw. Idee bezog.

Bei Studien-, Seminar- und Hausarbeiten sowie Referaten ist kein Vorwort zu verfassen.

### <span id="page-12-0"></span>**3. Sperrvermerk**

Sollte eine mögliche Veröffentlichung der Bachelor-/Masterthesis von den Prüfenden/der Praxiseinrichtung nicht gewünscht sein oder aufgrund der Verwendung persönlicher Daten von Befragten nicht in Betracht kommen, kann durch einen entsprechenden Sperrvermerk darauf hingewiesen werden, dass die Arbeit nicht der Öffentlichkeit zugänglich gemacht werden darf. Ein Sperrvermerk ist jedoch nur in begründeten Fällen aufzunehmen und eine Abweichung vom nachfolgenden Text ist nicht möglich. Bei einem abweichenden Wortlaut kann die Abschlussarbeit nicht angenommen werden.

Die vorliegende Bachelor-/Masterarbeit mit dem Titel "XXX" (nachfolgend "Arbeit" genannt) enthält interne und vertrauliche Daten der [Name und Ort des Unternehmens/der Einrichtung einfügen], so dass eine Veröffentlichung oder Vervielfältigung der Arbeit – auch in Auszügen oder in digitaler Form – durch die Ostfalia Hochschule für angewandte Wissenschaften – Hochschule Braunschweig/Wolfenbüttel (nachfolgend "Ostfalia Hochschule" genannt) ohne anderslautende Genehmigung der Verfasserin/des Verfassers nur im Rahmen und für Zwecke der Durchführung der einschlägigen Prüfungsordnung der Ostfalia Hochschule gestattet ist.

Des Weiteren darf die Arbeit, sofern keine anderslautende Genehmigung der Verfasserin/des Verfassers vorliegt, nur den Prüfenden, den Mitgliedern des Prüfungsausschusses, den übrigen mit der Organisation und Abwicklung des Prüfungs- und Archivierungsprozesses betrauten Mitarbeitenden der Ostfalia Hochschule sowie den an/in einem eventuellen Widerspruchs- und/oder Klageverfahren Beteiligten zugänglich gemacht werden. Ferner kann ohne vorherige Genehmigung der Verfasserin/des Verfassers die Arbeit im Rahmen des Notenfindungsprozesses weiteren Personen zugänglich gemacht werden. Auch sind Maßnahmen der Qualitätssicherung (z. B. Plagiatsprüfung), Sicherungskopien des elektronischen Datenverkehrs sowie Kopien zur Einhaltung der gesetzlich vorgeschriebenen Aufbewahrungspflicht zulässig. Die geheim zu haltenden Inhalte in der Arbeit sind zu kennzeichnen, z. B. durch eine gelbe Markierung.

## <span id="page-13-0"></span>**4. Sachverhalt**

Bei juristischen Arbeiten (insbesondere Hausarbeiten, Seminararbeiten) ist gegebenenfalls die Darlegung eines der Arbeit zugrundeliegenden Sachverhaltes notwendig. Dieser ist der eigentlichen Ausarbeitung voranzustellen.

## <span id="page-13-1"></span>**5. Inhaltsverzeichnis**

Die Gliederung ist dem eigentlichen Text der Ausarbeitung vorangestellt und gibt dem Leser einen Überblick zum strukturellen und logischen Aufbau der Arbeit. Formal gilt:

- Das Inhaltsverzeichnis beginnt auf einer neuen Seite
- Es folgt einem fortlaufenden, alphanumerischen Gliederungssystem analog der Gliederung dieses Leitfadens (Abweichungen, z. B. für wirtschaftswissenschaftliche Arbeiten, können mit dem Erstprüfer abgestimmt werden)
- Bei einer Falllösung, bei der im Subsumtionsstil mehrere Ansprüche geprüft werden, sollen die einzelnen Ansprüche mit einem Großbuchstaben eingeleitet werden (A., B., C., …) und erst die weitere Untergliederung nach dem folgenden System:

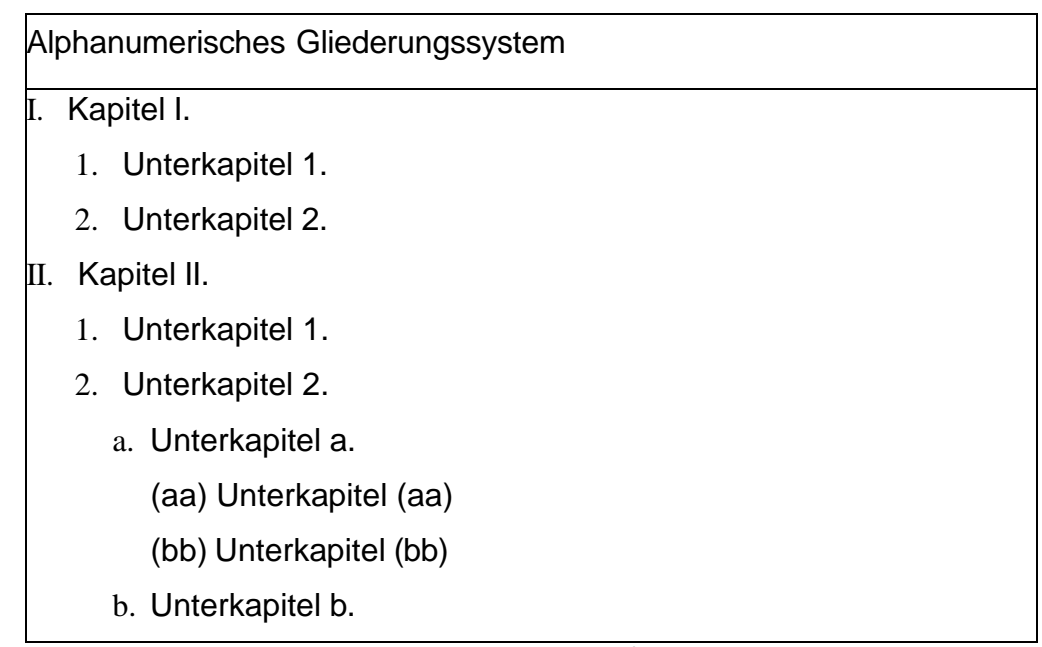

#### **Tab. 1) Beispiel für ein Gliederungssystem<sup>2</sup>**

<span id="page-13-2"></span>Die einzelnen Ebenen sind, wie abgebildet, eingerückt darzustellen

<sup>2</sup> Quelle: Eigene Darstellung in Anlehnung an Putzke, Juristische Arbeiten erfolgreich schreiben, S. 37 ff.

- Jede neue Überschriftenebene enthält mindestens zwei gleichrangige Gliederungspunkte (Es gilt der Grundsatz: "Wer A sagt, muss auch B sagen")
- Alle Überschriften sollten stilistisch gleich und bevorzugt im Nominalstil (gekennzeichnet durch Verwendung von Substantiven und der Vermeidung von Satzzeichen) formuliert werden

#### Beispiele:

- 1.1 Die Geschichte der Sozialforschung
- 1.2 Methoden der qualitativen Sozialforschung
- Vorwort, Sperrvermerk, Sachverhalt, Inhaltsverzeichnis, Literatur-, Abkürzungs-, Abbildungs- und Tabellenverzeichnis sowie Anhang und Ehrenwörtliche Versicherung werden im Inhaltsverzeichnis ohne Gliederungsnummer aufgeführt
- Es herrscht Deckungsgleichheit zwischen den Überschriften im Text und denen im Inhaltsverzeichnis sowie zwischen den angegebenen Seitenzahlen und der tatsächlichen Fundstelle innerhalb der Ausarbeitung
- **Tipp:** Es kann in MS Word eine Formatvorlage verwendet werden diese generiert das Inhaltsverzeichnis automatisch auf Basis der im Text verwendeten Überschriften (Nähere Hinweise können der Literatur zum "Anfertigen von wissenschaftlichen Arbeiten mit Word" entnommen werden).

## <span id="page-15-0"></span>**6. Abkürzungsverzeichnis**

Die Verwendung von Abkürzungen ist weitestgehend zu vermeiden, da sie den Lesefluss stören können. Dies gilt jedoch nicht für gängige Gesetzesabkürzungen (BGB, GG, AGG, etc.) oder übliche Abkürzungen im juristischen Bereich (VO, BVerfG, BGH, etc.). Deren Gebrauch ist erlaubt und erwünscht. **In keinem Fall sollten Abkürzungen aus Bequemlichkeit oder Platzersparnis gebildet werden**. Ferner sind Abkürzungen in Überschriften und am Satzanfang zu vermeiden. Ein Abkürzungsverzeichnis ist immer dann zu führen, wenn im Text inoffizielle bzw. nicht im Duden gelistete Abkürzungen oder Akronyme mehr als einmal Verwendung finden.

Für das Abkürzungsverzeichnis gilt:

- Es beginnt auf einer neuen Seite
- Es ist tabellarisch in alphabetischer Reihenfolge zu führen
- Alle aufgenommenen Abkürzungen sind bei der ersten Verwendung auszuschreiben und die nachfolgend verwendete Abkürzung in Klammern zu nennen.

Beispiel: Wir legen den Fokus auf das Customer Relationship Management (CRM).

- Nicht aufgenommen werden:
	- allgemein gebräuchliche Abkürzungen, wie z. B., d. h., vgl.
	- alles, was als offizielle Abkürzung gelistet ist, z. B. FAZ, BGB, BGH, VO
- Herrscht Unklarheit bezüglich einer Abkürzung oder ist diese in ihrer Bedeutung doppelt belegt, ist sie in das Verzeichnis aufzunehmen
- In Absprache mit dem bewertenden Professor können abweichende Regelungen vereinbart werden

Beispiel:

CRM = Corporate Risk Management

CRM = Customer Relationship Management

Es besteht die Möglichkeit, auf ein Abkürzungsverzeichnis zu verzichten, wenn nur gängige Abkürzungen des allg. Sprachgebrauchs und der Rechtsprache verwendet werden; in diesem Fall ist in der Arbeit zu Beginn (noch vor der Einleitung) oder bei der ersten Verwendung einer Abkürzung (in der Fußnote) ein Hinweis anzuführen, auf Basis welcher einschlägigen Literatur Abkürzungen verwendet werden. Ein Beispiel für ein solches Abkürzungsverzeichnis finden Sie hier:

[https://beck-online.beck.de/?vpath=bibdata/komm/DauLanKoBGB\\_2/](https://beck-online.beck.de/?vpath=bibdata/komm/DauLanKoBGB_2/cont/DauLanKoBGB.glossary.htm) [cont/DauLanKoBGB.glossary.htm](https://beck-online.beck.de/?vpath=bibdata/komm/DauLanKoBGB_2/cont/DauLanKoBGB.glossary.htm)

Formulierungsbeispiel:

Gebraucht werden die üblichen Abkürzungen, vgl. Kirchner, Hildebert, Abkürzungsverzeichnis der Rechtsprache, 8. Aufl., Berlin 2015.

## <span id="page-17-0"></span>**7. Abbildungs- und Tabellenverzeichnis<sup>3</sup>**

Abbildungen und Tabellen können das Schriftbild auflockern, Sachverhalte konkretisieren und Texte anschaulich zusammenfassen. Studierende sollten Schaubilder und Grafiken – insbesondere in juristischen Arbeiten – jedoch gezielt und mit Bedacht verwenden. Es gilt:

- Der detaillierte Informationsgehalt einer Visualisierung ist im Text auszuformulieren
- Es sollte mindestens einmal im Text auf die Darstellung verwiesen werden

Beispiel: Den genauen Phasenverlauf sehen Sie nachstehend (siehe Abb. 1).

- Abbildungen und Tabellen sind jeweils fortlaufend zu nummerieren und durch einen Untertitel zu beschriften sowie in ein entsprechendes Verzeichnis aufzunehmen

Beispiel:

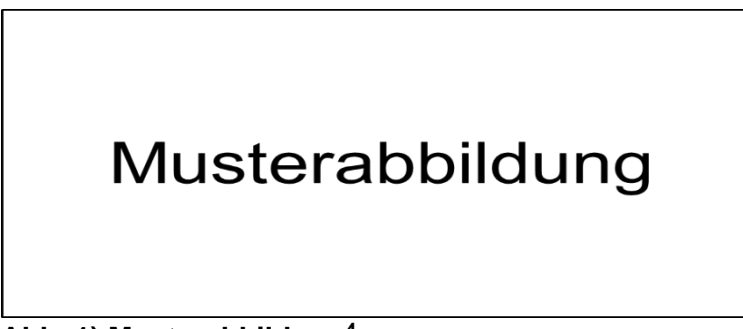

**Abb. 1) Musterabbildung<sup>4</sup>**

- <span id="page-17-1"></span>**Tipp:** Nutzt man in MS Word unter "Verweise" die Funktion "Beschriftung einfügen", so erstellt Word auf Basis der verwendeten Beschriftung automatisch ein Verzeichnis, welches auf die entsprechende Seitenzahl verweist (Nähere Hinweise können der Literatur zum "Anfertigen von wissenschaftlichen Arbeiten mit Word" entnommen werden)
- Die Verzeichnisse können auf einer Seite zusammengefasst werden (vgl. S. VI)

<sup>3</sup> Abweichung Wirtschaftswissenschaftliche Arbeiten. Siehe S. 32 f.

<sup>4</sup> Quelle: Eigene Darstellung

- Die Quellenangabe der Abbildung/Tabelle erfolgt in der Fußnote (s. o.)
- Wurde eine Abbildung/Tabelle inhaltlich selbst erstellt, ist dies in der Quellenangabe durch "eigene Erhebung" bzw. "eigene Darstellung" kenntlich zu machen
- Wurde eine Abbildung/Tabelle verändert, muss dies durch eine der folgenden Formulierungen kenntlich gemacht werden:

#### Beispiele:

Quelle: Eigene Darstellung in Anlehnung an Niermeyer/Postall, Mitarbeitermotivation in Veränderungsprozessen, S. 52.

Quelle: Vgl. DGFP e. V. (Hrsg.), Herausforderung Change Management, S. 30.

Quelle: Siehe DGFP e. V. (Hrsg.), Herausforderung Change Management, S. 30.

Quelle: DGFP e. V. (Hrsg.), Herausforderung Change Management, S. 30; leicht modifiziert. Quelle: DGFP e. V. (Hrsg.), Herausforderung Change Management, S. 30; stark modifiziert.

## <span id="page-19-0"></span>**8. Anhang**

Ein Anhang ist nicht zwingend erforderlich und sollte nur zum Einsatz kommen, wenn größere oder doppelseitige Tabellen, geographische oder technische Darstellungen, sowie Auswertungsmaterial von empirischen Untersuchungen (Fragebögen, Transkripte, Auswertungskriterien) aufgenommen werden sollen. Auch ergänzendes, für den Leser ggf. unterstützendes Material, wie statistische Auswertungen, Prospektmaterial, veranschaulichende Grafiken und unternehmensinterne Materialien können im Anhang aufgenommen werden.

## Formal gilt:

- Der Anhang ist durch ein Deckblatt mit dem Titel "Anhang" vom Hauptteil abzugrenzen
- Der Anhang befindet sich zwischen dem Textteil und dem Literaturverzeichnis
- Die einzelnen Anhangsinhalte sind fortlaufend zu nummerieren (z. B. "Anhang A, Anhang B" oder "Anhang 1, Anhang 2")
- Umfasst der Anhang mehr als ein Dokument, ist ein Anhangsverzeichnis (analog des Abbildungs- und Tabellenverzeichnis) zu erstellen, welches nach dem Deckblatt des Anhangs angefügt wird
- Der Anhang wird im Inhaltsverzeichnis nur insofern aufgeführt, als dass kenntlich ist, bei welcher Seite der Anhang beginnt (die einzelnen Anhangsinhalte werden im Inhaltsverzeichnis nicht aufgelistet)

## <span id="page-20-0"></span>**9. Versicherung an Eides statt**

Eine wissenschaftliche Arbeit muss eine Erklärung des Verfassers enthalten, in der er versichert, die Arbeit selbstständig angefertigt zu haben. Diese steht ganz am Ende der Arbeit und ist durch Orts- und Datumsangabe sowie persönliche Unterschrift vom Verfasser zu bestätigen.

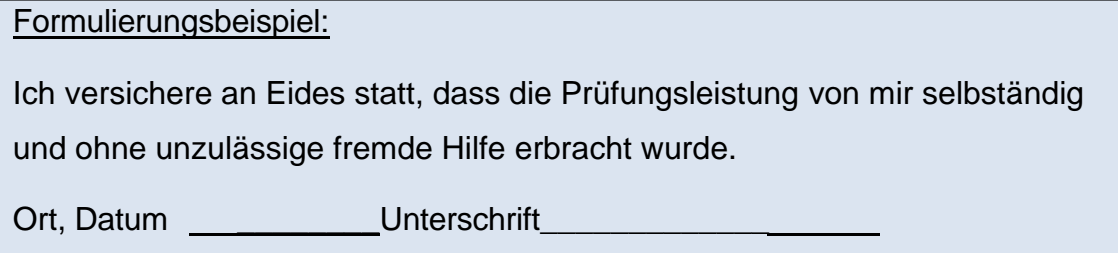

**Hinweis:** Die unrichtige Abgabe der Erklärung kann strafbar sein. Die Bewertung der Arbeit ist von der Abgabe der Erklärung abhängig.

# <span id="page-21-0"></span>**III. Zitieren in wissenschaftlichen Arbeiten**

Die Berücksichtigung und kritische Auseinandersetzung mit wissenschaftlicher Literatur<sup>5</sup> ist Grundlage einer jeden wissenschaftlichen Arbeit. Im Kern muss die Ausarbeitung eine eigenständige Leistung des Verfassers sein. Fremdes Gedankengut ist in jedem Fall kenntlich zu machen. Nur durch die korrekte Dokumentation der wissenschaftlichen Tätigkeit wird die Arbeit plausibel und nachprüfbar.

## <span id="page-21-1"></span>**1. Das wörtliche (direkte) Zitat**

- Ist die unveränderte Übernahme einer fremden Aussage in den eigenen Text
- Ist nur zu verwenden, wenn es auf den genauen Wortlaut ankommt
- Muss sinngleich wiedergegeben werden
- Wird durch Anführungszeichen kenntlich gemacht

## Beispiel:

Im DUDEN wird das Wort Zitat als "wörtlich zitierte Textstelle" beschrieben.

- Auslassungen werden durch: (…) kenntlich gemacht

Beispiel:

Die "(...) zitierte Textstelle" ist kenntlich zu machen.

- Einfügungen stehen in [eckigen Klammern]
- Hervorhebungen im Zitat sind durch den Zusatz [Hervorhebung durch den Verfasser] kenntlich zu machen
- Fehler im Originaltext müssen in das Zitat übernommen werden; der Hinweis [sic] oder [sic!] macht kenntlich, dass der Zitierte den Fehler gemacht hat
- Fremdsprachliche Zitate werden im Original übernommen und die Übersetzung im laufenden Text in Klammern oder in den Fußnoten wiedergegeben
- Um ein wörtliches Zitat kann es sich grundsätzlich schon dann handeln, wenn zwei aufeinanderfolgende Worte in selber Reihenfolge übernommen werden;

<sup>5</sup> Hierbei ist stets die Primärliteratur zu verwenden (Bsp.: Ein Urteil des BAG ist nicht aus einem Kommentar zu zitieren, sondern aus dem Original-Urteil). Nur dann, wenn eine Primärquelle nicht verfügbar ist, sollte auf Sekundärquellen zurückgegriffen werden.

an dieser Stelle gilt zu bedenken, dass die formulierten Sätze im Kern eine eigenständige Denkleistung aufweisen sollen

## <span id="page-22-0"></span>**2. Das sinngemäße (indirekte) Zitat**

- Der fremde Text wird nicht wortgetreu, sondern sinngemäß wiedergegeben
- Die Wiedergabe erfolgt durch das Paraphrasieren (Umschreiben) des Originaltextes

## Beispiel:

In der Literatur wird das Zitat auch als wortgetreu wiedergegebener Textauszug eines Werkes beschrieben.

## <span id="page-22-1"></span>**3. Der korrekte Umgang mit Vergleichen**

Bei einem Vergleich (vgl.) handelt es sich weder um ein direktes Zitat noch um die sinngemäße Wiedergabe eines Textauszuges, da vom Verfasser eine gewisse Transferleistung (z. B. in Form von Interpretation oder Argumentation) erbracht wird. Dies wird im folgenden Beispiel vereinfacht dargestellt:

Herr Müller hat eine Abhandlung über Birnen geschrieben. In seinem Werk beschreibt er, dass Birnen nach dem Herabfallen vom Baum braune Flecken bekommen.

Herr Meyer möchte eine Arbeit über Äpfel schreiben und kommt in seiner Argumentation zu dem Schluss, dass Äpfel nach dem Herabfallen vom Baum braune Flecken bekommen können. Um seine Erkenntnis zu fundieren, fügt er einen Vergleich zu der Abhandlung von Herrn Müller an. Die Transferleistung von Herrn Meyer besteht in der Feststellung, dass Äpfel und Birnen in diesem Punkt gleichartig sind.

## <span id="page-22-2"></span>**4. Quellenangaben in den Fußnoten**

Die Nachprüfbarkeit des verwendeten fremden Gedankenguts ergibt sich zum einen aus der korrekten Quellenangabe im Literaturverzeichnis. Zum anderen sind die übernommenen Passagen zusätzlich direkt bei der Verwendung durch einen Kurzbeleg in der Fußnote kenntlich zu machen.

Neben fremden Meinungen/Ansichten und Gedanken, sind in wissenschaftlichen Arbeiten auch jegliche Definitionen/Daten und Fakten mittels Quellen zu belegen. Auch hierfür werden die Fußnoten als Beleg des angeführten Faktes genutzt. Für die Fußnoten gilt:

- Sie kennzeichnen die Übernahme eines Fremdgedankens und/oder die Fundstelle des angeführten Faktes
- Sie ermöglichen dem Leser das entsprechende Werk im Literaturverzeichnis zu finden
- Sie ermöglichen dem Leser die konkret herangezogene Stelle innerhalb des entsprechenden Werkes zu finden; sie enthalten daher i. d. R. folgende Informationen:
	- Nachname des Autors/der Autoren
	- (Kurz-)Titel des Werkes
	- Seitenzahl ("S."), bzw., sofern vorhanden, Randnummer ("Rn.") oder Rand $z$ iffern  $($ "Rz." $)$
- Da es sich um einen Kurzbeleg handelt, sind Abkürzungen zu verwenden, soweit der Duden oder juristische Abkürzungsverzeichnisse diese vorsehen (z.B. für Gerichtsbezeichnungen, Gesetze, Zeitschriften u. ä.)
- Der Verweis auf eine Fußnote wird im Text durch eine hochgestellte Zahl kenntlich gemacht
- Das Fußnotenzeichen wird hinter das Satzzeichen an das Ende des Satzes oder des (direkten) Zitates gesetzt
- Bezieht sich eine Fußnote nur auf einen Satzteil, so kann sie direkt nach dem Satzteil und somit vor dem Satzende und -zeichen angefügt werden
- Sie stehen nur im Textteil und nicht in Überschriften
- Mehrere aufeinanderfolgende Fußnoten  $(12 15)$  sind zu vermeiden; es können jedoch in einer Fußnote mehrere Quellenangaben aufgeführt werden (siehe unten: "mehrere Fundstellen")
- Sie sind am Seitenende platziert und fortlaufend in arabischen Ziffern nummeriert
- Schriftgröße: 10 Pt.
- Zeilenabstand: 1,0
- Die Fußnoten sollten optisch durch einen Trennstrich oder größeren Absatz zum Text getrennt werden
- Jede Fußnote beginnt mit einem Großbuchstaben und endet mit einem Punkt; hiervon ausgenommen ist nur der Namenszusatz "von"

#### Beispiele:

<sup>1</sup> Putzke, Juristische Arbeiten erfolgreich Schreiben, Rn. 140.

<sup>2</sup> von Rosenstiel, Grundlagen der Organisationspsychologie, S. 451.

- Zusätze in den Fußnoten, wie "So auch", "Siehe hierzu", "Siehe dazu", "vgl. ferner" werden für weiterführende Hinweise und weiterführende Literatur verwendet
- **Mehrere Autoren** sind durch einen Schrägstrich voneinander zu trennen; bei mehr als drei Autoren kann nach Nennung des ersten Namens der Zusatz "u.a." (und andere) oder "et al." (Latein für und andere) angefügt werden

#### Beispiel:

<sup>3</sup> Höfler/Bodingbauer/Dolleschall/Schwarenthorer, Abenteuer Change Management, S. 139. ➔ <sup>3</sup> Höfler et al., Abenteuer Change Management, S. 139.

- **Mehrere Autoren mit gleichem Nachnamen** werden durch Angabe der Initialen der Vornamen voneinander unterschieden

Beispiel:

<sup>4</sup> Neges, G./Neges, R., Führungskraft und Team, S. 97.

- Quellenangaben von **Körperschaftsautoren** sollten ihrer offiziellen Abkürzung nach erfolgen

#### Beispiel:

Deutsche Gesellschaft für Personalführung e.V.

-→<sup>5</sup> DGFP, Herausforderung Change Management, S.22.

Erstreckt sich ein Zitat auf die nächste Seite, wird dies durch den Zusatz "f." (folgende) kenntlich gemacht, bei mehreren Seiten durch "ff." (fortfolgende)

#### Beispiele:

- <sup>6</sup> Berger/Chalupsky/Hartmann, Change Management, S. 20 f.
- 7 Bodingbauer et al., Abenteuer Change Management, S. 139 ff.

- Werden in einem (Ab-)Satz Fremdgedanken aus **mehreren Fundstellen** wiedergegeben, so sind diese auch alle unter einer Fußnote anzugeben, wobei die relevanteste Quelle zuerst aufzuführen ist (Primärquelle vor Sekundärquelle); die Quellen werden durch ein **Semikolon** voneinander getrennt

Beispiel:

<sup>8</sup> Berger/Chalupsky/Hartmann, Change Management, S. 20; Neges, G./Neges, R., Führungskraft und Team, S. 97.

- Fehlen Informationen über den Autor eines Werkes, so wird dies durch die Abkürzungen "o.V." (ohne Verfasser) kenntlich gemacht
- Wird in mehreren **aufeinander folgenden (Ab-)Sätzen aus derselben Fund**stelle zitiert, so kann mit dem Hinweis "Ebenda" oder abgekürzt "Ebd." darauf verwiesen werden. Durch den Zusatz der Seitenzahl kann sich auf eine andere Seite im selben Werk bezogen werden.

#### Beispiele:

-

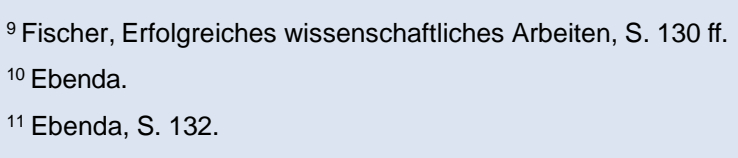

## **a. Monografie / Lehrbuch**

Regelmäßig zitiert wird:

- Nachname des/der Autoren
- Titel des Werks; ist ein Buchtitel sehr lang, sollte ein Kurztitel zitiert werden; vermerkt wird dies im Literaturverzeichnis mit dem Zusatz "zit.:" für "zitiert als"
- Seitenzahlen
- Sofern in einem Werk Randnummern zur Anwendung kommen, sind diese anstatt der Seitenzahlen zu verwenden.

#### Kurzangabe in der **Fußnote**:

<sup>12</sup> Heuser/Heidenreich/Förster, Auslandsentsendung, S. 27.

#### Vollständige Angabe im **Literaturverzeichnis**:

HEUSER, ACHIM/HEIDENREICH, JÜRGEN/FÖRSTER, HARTMUT, Auslandsentsendung und Beschäftigung ausländischer Arbeitnehmer. Rechtliche Aspekte beim internationalen Mitarbeitereinsatz, 2. Aufl., München/Unterschleißheim 2003 (zit.: Auslandsentsendung).

#### Kurzangabe in der **Fußnote**:

<sup>13</sup> Wessels/Beulke/Satzger, Strafrecht AT, Rn. 720.

Vollständige Angabe im **Literaturverzeichnis**:

WESSELS, JOHANNES/BEULKE, WERNER/SATZGER, HELMUT, Strafrecht Allgemeiner Teil.

Die Straftat und ihr Aufbau, 46. Aufl., Heidelberg 2016.

## **b. Beiträge in Zeitschriften oder Sammelwerken**

Fundstellen in **Zeitschriften** werden wie folgt zitiert:

- Nachname des/der Autoren
- Allgemeingültige Abkürzung des Zeitschriftennamens
- Erscheinungsjahr sowie ggf. der Zusatz einer Ausgabennummer
- Nennung der Seitenzahl, auf welcher der Artikel beginnt und in Klammern die Seitenzahl, auf welche sich das Zitat konkret bezieht (enthält die Anfangsseite die zitierte Passage, wird nur diese allein zitiert)

#### Kurzangabe in der **Fußnote**:

<sup>14</sup> Plewka/Klümpen-Neusel, NJW 2009, 1392 (1394 f.).

#### Vollständige Angabe im **Literaturverzeichnis**:

PLEWKA, HARALD/KLÜMPEN-NEUSEL, CLAUDIA, Die Entwicklung des Steuerrechts, in: NJW 2009, 1392 - 1397.

#### Kurzangabe in der **Fußnote**:

<sup>15</sup> Lubbers, Personalmagazin 04/2015, 24 f.

## Vollständige Angabe im **Literaturverzeichnis**:

- LUBBERS, PATRICK*,* Ein Schwabe geht über Grenze: Aus dem schwäbischen Familienbetrieb wurde im Laufe der Jahre ein internationaler Player mit 8000 Mitarbeitern. Das erfordert einen Kulturwandel, in: Personalmagazin, Heft 04/2015, 24 - 27.
	- **Sammelbände** werden wie folgt zitiert:
	- Nachname des/der Autoren
	- Angabe Herausgeber durch den Zusatz "in:" und ohne den Zusatz "Hrsg."
	- Kurztitel des Sammelwerks
	- Seiten- bzw. Spaltenzahl
	- Bei Fest- und Gedächtnisschriften tritt der Zusatz "in: FS" oder "in: GS" anstelle des Herausgebers

Kurzangabe in der **Fußnote**:

<sup>16</sup> Löwisch, in: Gaugler/Oechsler/Weber, HWP, Sp. 260.

Vollständige Angabe im **Literaturverzeichnis**:

LÖWISCH, MANFRED, Arbeitskampf und Arbeitskampfrecht, in: Gaugler, Eduard/Oechsler, Walter/Weber, Wolfgang (Hrsg.), Handwörterbuch des Personalwesens, 3. Aufl., Stuttgart 2004, Sp. 257 - 268 (zit.: HWP).

Kurzangabe in der Fußnote:

17 Beckemper, in: FS Roxin, S. 399 ff.

Vollständige Angabe im Literaturverzeichnis:

BECKEMPER, KATHARINA, Unvernunft als Zurechnungskriterium in den "Retterfällen", in: Heinrich, Manfred (Hrsg.), Strafrecht als Scientia Universalis – Festschrift für Claus Roxin zum 80. Geburtstag, Berlin 2011, 397 - 450 (zit.: FS Roxin).

#### **c. Kommentare**

Bei **einem Bearbeiter** wird nach dem Nachnamen, der Kurztitel, der Artikel oder Paragraph und die Randnummer (Rn.) bzw. die Randziffer (Rz.) zitiert.

#### Kurzangabe in der **Fußnote**:

<sup>18</sup> Fischer, StGB, § 246a Rn. 2.

Vollständige Angabe im **Literaturverzeichnis**:

FISCHER, THOMAS, Strafgesetzbuch und Nebengesetze, Kommentar, 56. Aufl., München 2009.

Bei mehreren Bearbeitern wird mit dem Zusatz "in:" der Kurztitel des Kommentars zitiert. Zusätzlich erfolgt auch hier die Angabe des Artikels oder Paragraphs sowie der Randnummer oder -ziffer.

#### Kurzangabe in der **Fußnote**:

<sup>19</sup> Putzo, in: Palandt, BGB, § 433 Rn. 39.

Vollständige Angabe im **Literaturverzeichnis**:

PALANDT, OTTO (Begr.), Bürgerliches Gesetzbuch, Kommentar, 65. Aufl., München 2006.

## **d. Urteile, Gerichtsentscheidungen und Drucksachen des Bundes**

Urteile und Gerichtsentscheidungen werden nicht in das Literaturverzeichnis aufgenommen. **Alle wesentlichen Angaben** müssen daher **in der Fußnote** stehen. Der Verfasser entscheidet, in Absprache mit dem Dozenten, wie ausführlich er zitieren möchte.

## **Es ist die Einheitlichkeit der Zitierweise in der gesamten Ausarbeitung zu wahren!**

Zitiert werden üblicher Weise:

- •Name des Gerichts
- Datum des Urteils vom ("Urt. v.") bzw. Beschlusses vom ("Beschl. v.")
- Immer und durch einen Bindestrich getrennt (-) das Aktenzeichen bzw. bei europäischer Rechtsprechung die Rechtssache
- •Die Randnummer ("Rn.") bzw. Randziffer ("Rz.") der Aussage. Fehlen Randziffern, muss ggf. eine Zitierung aus einer Zeitschrift gewählt werden.
- •Bei Rechtsprechung europäischer sowie wichtiger nationaler Gerichte der Name der Entscheidung

#### Beispiele für die Angabe in der **Fußnote**:

- <sup>20</sup> LAG Niedersachsen, Urt. v. 18.01.2017 13 Sa 126/16, Rn. 14.
- <sup>21</sup> OLG Braunschweig, Urt. v. 12.02.2016 2 U 59/15, Rn. 38.
- <sup>22</sup> EuGH, Urt. v. 08.11.2012 C-229/11 Heimann, Rz. 19.

Wird aus **amtlichen Entscheidungssammlungen** zitiert, sind folgende Angaben notwendig:

- •Name des Gerichts und
- Datum des Urteils vom ("Urt. v.") bzw. Beschlusses vom ("Beschl. v.")
- Immer und durch einen Bindestrich getrennt (-) das Aktenzeichen bzw. bei europäischer Rechtsprechung die Rechtssache
- •Die Fundstelle (bei amtlichen Entscheidungssammlungen ergibt sich der Name des Gerichts bereits aus der Kurzform der Sammlung, z. B. BGHZ, BGHSt, BVerfGE)
- •Ggf. der Band der amtlichen Sammlung
- •Die Anfangsseite der Entscheidung
- •Die Seite mit der zitierten Passage
- •Die Randnummer/Randziffer
- •Bei Rechtsprechung europäischer sowie wichtiger nationaler Gerichte der Name der Entscheidung

Beispiele für die Angabe in der Fußnote:

```
23 BVerfG, Urt. v. 07.12.1976 - 1 BvR 460/72, BVerfGE 43, 130 (136f.).
24 BVerfG, Beschl. v. 26.6.1992 - 4 B 1-11/92, NVwZ 1993, 572 (575f.).
25 EuGH, Urt. v. 06.11.2006 - C-243/01 - Gambelli, Slg. 2003, I-13031 Rz. 47 = EuZW
 2004, 115 (116).
```
Werden **Entscheidungen aus Zeitschriften** zitiert, sind folgende Informationen anzugeben:

- •Name des Gerichts
- Datum des Urteils vom ("Urt. v.") bzw. Beschlusses vom ("Beschl. v.")
- Immer und durch einen Bindestrich getrennt (-) das Aktenzeichen bzw. bei europäischer Rechtsprechung die Rechtssache
- •Die Randnummer ("Rn.") bzw. Randziffer ("Rz.") der Aussage
- •Bei Rechtsprechung europäischer sowie wichtiger nationaler Gerichte der Name der Entscheidung
- •Name der Zeitschrift
- •Erscheinungsjahr und ggf. Ausgabennummer
- •Anfangsseite der Entscheidung
- •Genaue Seitenangabe der zitierten Passage

Beispiele für die Angabe in der Fußnote:

```
26 BGH, Beschl. v. 02.12.1998 - IV ZB 19/97, NJW 1999, 566 (568).
```
<sup>27</sup> BGH, Urt. v. 22.1.2009 - I ZR 247/03, NJW 2009, 2960 (2961) - Le Corbusier-Möbel II.

Auch beim Verweis auf **Drucksachen des Bundes** werden alle relevanten Angaben in der Fußnote aufgenommen. Drucksachen des Bundes werden folglich nicht im Quellenverzeichnis aufgenommen. Zitiert werden üblicher Weise:

- •Name des/der Autoren bzw. der veröffentlichenden Institution
- •Titel der Drucksache
- •Veröffentlichungsdatum
- •Sofern vorhanden, Abschnittsnummern, Kapitelbezeichnungen bzw. Randnummern oder Randziffern
- •Zulässig sind Abkürzungen (z.B. BT = Bundestag)

Beispiel für die Angabe in der Fußnote:

<sup>29</sup> BT-Drs. 18/12242 vom 05.05.2017, Abschnitt A, Ziffer 2.

<sup>28</sup> Deutscher Bundestag, Drucksache 18/12242 vom 05.05.2017, Abschnitt A, Ziffer 2.

## **e. Europäische Richtlinien/Verordnungen/europäisches Amtsblatt**

Europäische Verordnungen und Richtlinien sind i.d.R. im Amtsblatt der EU veröffentlicht und werden nicht in das Literaturverzeichnis aufgenommen. **Alle wesentlichen Angaben** müssen daher **in der Fußnote** stehen. Dazu gehört die Benennung des Rechtsaktes und der Fundstelle im Amtsblatt. Zudem werden offizielle Mitteilungen und Bekanntmachungen im Amtsblatt veröffentlicht. Sie werden folgendermaßen zitiert:

- •Richtlinie/Verordnung (Vertragskürzel)
- Jahr/Nummer
- •Gesetzgeb./Institution
- •Datum
- •Titel/Bezeichnung der RL/VO
- •Fassung
- •ABl. (Amtsblatt der Europäischen Union) Jahr, Kennbuchstabe, Nummer/Seite

#### Beispiele für die Angabe in der Fußnote:

<sup>30</sup> Richtlinie (EU) 2015/412 des Europäischen Parlaments und des Rates vom 11.März 2015 zur Änderung der Richtlinie 2001/18/EG zu der den Mitgliedstaaten eingeräumten Möglichkeit, den Anbau von gentechnisch veränderten Organismen (GVO) in ihrem Hoheitsgebiet zu beschränken oder zu untersagen, ABl 2015 L 68/1.

<sup>31</sup> Verordnung (EU) 2013/1024 des Rates vom 15.Oktober 2013 zur Übertragung besonderer Aufgaben im Zusammenhang mit der Aufsicht über Kreditinstitute auf die Europäische Zentralbank, ABl 2013 L 287/63.

## **f. Betriebsvereinbarungen/Tarifverträge**

Betriebsvereinbarungen und Tarifverträge werden grundsätzlich wie Gesetztestexte behandelt und daher sowohl in der Fußnote als auch im Quellenverzeichnis nicht zitiert.

Beim ersten Bezug auf eine Betriebsvereinbarung oder einen Tarifvertrag ist diese/dieser einmal in voller Namenslänge auszuschreiben und in Klammern dahinter mit einem Kürzel zu versehen, welches in der weiteren Ausarbeitung dann zur Anwendung kommt.

Da Betriebsvereinbarungen in der Regel nicht öffentlich zugänglich sind, müssen diese dem Anhang hinzugefügt oder den Prüfern anderweitig zur Verfügung gestellt werden.

#### Beispiel:

Die Arbeitnehmer haben das Recht, den Dienstwagen auch für private Zwecke zu nutzen. Dies regelt § 4 Nr. 1 der Betriebsvereinbarung 17/10 zur Nutzung und Instandhaltung von Dienstfahrzeugen (Betr. Ver. 17/10). Es ist darüber hinaus in § 6 Abs. 2 Betr. Ver. 17/10 geregelt, wie bei einem Unfallschaden zu verfahren ist.

## **g. Urteilsanmerkungen/Urteilsbesprechungen**

Diese sind i.d.R. in Zeitschriften veröffentlicht und werden daher auch wie normale Artikel/Aufsätze in das Literaturverzeichnis aufgenommen. Sie werden folgendermaßen zitiert:

- •Nachname des Autors
- •Zeitschriftenname
- •Erscheinungsjahr und ggf. Ausgabennummer
- •Anfangsseite der Anmerkung/Besprechung
- •Genaue Seitenangabe der zitierten Passage (enthält die Anfangsseite die zitierte Passage, wird nur diese allein zitiert)

#### Kurzangabe in der **Fußnote**:

<sup>32</sup> Emmerich, JuS 1988, 153 (154).

#### Vollständige Angabe im **Literaturverzeichnis**:

EMMERICH, VOLKER, Urteilsbesprechung zum Urteil des BGH vom 30.06.1987 - VI ZR 257/86, BGHZ 101, 215, in: JuS 1988, 153 - 156.

#### Kurzangabe in der **Fußnote**:

<sup>33</sup> Putzke/Scheinfeld, StV 2005, 644 (645).

Vollständige Angabe im **Literaturverzeichnis**:

PUTZKE, HOLM/SCHEINFELD, JÖRG, Anmerkung zu BVerfG, Beschl. v. 08.04.2004, 2 BvR 182/03, in: StV 2005, 644 - 646.

### **h. Internetfundstellen**

Wird Literatur zitiert, die über Internetdatenbanken, wie z. B. Juris oder Beck-Online gefunden wurde, ist darauf zu achten, dass die Zitation der Druckfassung stets Vorrang vor den Internetfundstellen hat. **Werke, die als Druckfassung vorliegen, sind somit zwingend als solche zu zitieren,** auch wenn eine Quelle nur digital zur Verfügung stand. Generell sollte der Rückgriff auf Internetquellen möglichst vermieden bzw. bei Verwendung, die Herkunft der Informationen und deren Wissenschaftlichkeit (inkl. Informationen über Autor, Zielgruppe, Zweck der Veröffentlichung, Format (Zitate, Quellen, etc.)), eingehend überprüft werden.

# **Informationsseiten von nichtstaatlichen Institutionen, Rechtsanwälten oder sonstigen Interessengruppen stellen regelmäßig keine zulässige wissenschaftliche Quelle dar.**

Muss jedoch etwas zitiert werden, das es nicht in gedruckter Fassung gibt, ist wie folgt vorzugehen:

- •Es gilt der Grundsatz: Fundstellen sind so genau, wie möglich anzugeben
- •Nachname des Autors, Herausgebers oder Bezeichnung der Datenbank, wenn der einzelne Autor nicht näher benannt wird
- (Kurz-)Titel
- •Wenn vorhanden, Seitenzahlen (z. B. bei .PDF-Dokumenten), Rand- oder Abschnittsnummern; fehlen diese, können Ziffern oder Überschriften der betreffenden Passage angegeben werden

Kurzangabe in der **Fußnote**:

<sup>34</sup> Vosswinkel, Menschenrechte in Russland, Abs. 3.

Vollständige Angabe im **Literaturverzeichnis**:

VOSSWINKEL, JOHANNES, Menschenrechte in Russland, Hrsg. v. Bundesinstitut für politische Bildung, 12.10.2009, <www.bpb.de/internationales/weltweit/menschenrechte/387 80/russland?p=all>, (letzter Aufruf: 15.12.2016, 14:33 Uhr).

Kurzangabe in der **Fußnote**:

<sup>35</sup> BMJV, Beratungs- und Prozesskostenhilfe, S. 8.

Vollständige Angabe im **Literaturverzeichnis**:

BUNDESMINISTERIUM DER JUSTIZ UND FÜR VERBRAUCHERSCHUTZ (BMJV) (Hrsg.),<br>Beratungshilfe und Prozesskostenhilfe: Informationen zu dem Prozesskostenhilfe: Informationen zu dem Beratungshilfegesetz und zu den Regelungen der Zivilprozessordnung über die Prozesskostenhilfe, <bmjv.de/SharedDocs/Publikationen/DE/Beratungs\_ PKH\_2016.pdf?\_blob=publi- cationFile&v=7>, (letzter Aufruf: 30.11.2016, 11:18 Uhr).

## **i. Sonstige Quellen**

Hierunter können z. B. unternehmensinterne Dokumente fallen. Grundsätzlich sind diese Quellen wie eigenständige Werke (Monografien) zu behandeln. Zitiert wird daher:

- •Nachname des/der Autoren oder Name der veröffentlichenden Institution/des Unternehmens
- •Titel des Werks; ist der Titel sehr lang, sollte ein Kurz-Titel zitiert werden; vermerkt wird dies im Literaturverzeichnis mit dem Zusatz "zit.:" für "zitiert als"
- •Seitenzahlen

Unternehmensinterne Quellen sind ebenfalls dem Anhang beizufügen oder den Prüfern anderweitig zur Verfügung zu stellen.

#### Kurzangabe in der **Fußnote**:

<sup>36</sup> X GmbH, Qualifizierungsmodul I der internen Personalentwicklung, S. 14.

## Vollständige Angabe im **Literaturverzeichnis**:

X GMBH (Hrsg.), Qualifizierungsmodul I der internen Personalentwicklung, Präsentation, Braunschweig 2014.

## <span id="page-39-0"></span>**5. Der Quellennachweis im Literaturverzeichnis**

Das Literaturverzeichnis soll dem Leser das Auffinden der zitierten Literaturstelle ermöglichen und muss daher alle hierfür relevanten Angaben der Quellen enthalten.

## Formal gilt für das Literaturverzeichnis:

- Schriftart analog der Ausarbeitung
- Schriftgröße 11 Pt.
- Zeilenabstand 1,0
- Die einzelnen Quellen sind durch Absätze voneinander abzugrenzen
- Alphabetische Sortierung anhand der Familiennamen der Autoren; hat ein Werk mehrere Autoren, wird mit dem in dem Werk Erstgenannten begonnen
- Mehrere Werke des gleichen Autors werden chronologisch nach dem Erscheinungsjahr im Literaturverzeichnis eingeordnet (Aktuellste Quelle zuerst!)
- Hervorhebung des/der Autoren durch KAPITALCHEN
- Bei mehrzeiligen Angaben erfolgt eine optische Abgrenzung der Namen durch Einrücken (Empfehlung: bis zum sechsten Buchstaben des ersten Namens, mind. jedoch bis zum Dritten)

#### Beispiel:

GROßE PECLUM, KARL-HEINZ/KREBBER, MARKUS/LIPS, RICHARD (HRSG.), Erfolgreiches Management in der Post Merger Integration: Fallstudie Commerzbank AG, Wiesbaden 2012.

- Zu vermeiden ist eine Unterteilung der Quellen ihrer Art nach
- Aufgenommen werden:
	- o Monografien (Lehrbücher, Habilitationen, Dissertationen),
	- o Zeitschriften (Artikel, Aufsätze),
	- o Sammelbände (Fest- und Gedächtnisschriften, Handbücher),
	- o Kommentare, Urteilsanmerkungen und -besprechungen,
	- o Internetfundstellen
- Nicht aufzunehmen sind:
	- o Gerichtsentscheidungen und Entscheidungssammlungen (vgl. Unterkapitel 4.d. des Kapitels III; diese werden vollständig in der Fußnote angegeben und auch dann nicht aufgenommen, wenn sie in Zeitschriften publiziert wurden),
	- o Gesetze und Gesetzessammlungen
- Aufgenommen werden nur tatsächlich zitierte Werke (Es herrscht folglich Deckungsgleichheit zwischen dem Literaturverzeichnis und den Fußnoten)
- Inhaltlich sind im Literaturverzeichnis folgende Informationen zu den Quellen aufzunehmen:
	- o Familienname und Vorname des Autors durch ein Komma getrennt
	- o Autorennamen mit dem Zusatz "von" werden unter dem Buchstaben des zweiten Namensteils eingeordnet und nicht unter "V"

#### Beispiel:

- RHEINBERG, FALKO, Motivation, Grundriss der Psychologie, Bd. 6, 7. Aufl., Stuttgart 2008.
- VON ROSENSTIEL, LUTZ, Grundlagen der Organisationspsychologie: Basiswissen und Anwendungshinweise, 6. Aufl., Stuttgart 2007.
- RUDOLPH, UDO, Motivationspsychologie Kompakt, 3. Aufl., Weinheim/Basel 2013.
- o **Mehrere Autoren** sind durch einen Schrägstrich voneinander zu trennen; bei mehr als drei Autoren kann nach Nennung des ersten Namens der Zusatz "u.a." (und andere) oder "et al." (Latein für und andere) angefügt werden

#### Beispiel:

HÖFLER, MANFRED/BODINGBAUER, DIETMAR/DOLLESCHALL, HUBERT/SCHWAREN-THORER, FRANZ, Abenteuer Change Management. Handfeste Tipps aus der Praxis für alle, die etwas bewegen wollen, 5. Aufl., Frankfurt am Main 2014.

#### Mit dem Zusatz "et al":

HÖFLER, MANFRED et al., Abenteuer Change Management. Handfeste Tipps aus der Praxis für alle, die etwas bewegen wollen, 5. Aufl., Frankfurt am Main 2014.

- Hat ein Werk mehrere Bearbeiter (z. B. bei Kommentaren), so ist der jeweilige Bearbeiter in der Fußnote zu zitieren und der Kommentar nur einmalig im Literaturverzeichnis aufzuführen
- Bei Herausgebern ist der Zusatz "Hrsg." in Klammern anzufügen
- Nicht anzufügen sind akademische Titel (Dr., Prof., LL.M.)
- Ist der Verfasser einer Quelle unbekannt, wird diese unter "o.V." (ohne Verfasser) in das Literaturverzeichnis aufgenommen
- Quellen von **Körperschaften und Institutionen** werden nach ihrem ausgeschriebenen Namen in das Literaturverzeichnis aufgenommen
- **Titel** und durch einen Punkt getrennt vollständiger **Untertitel** sowie ggf. die **Bandnummer;** werden Titel und Untertitel bereits durch etwaige Satzzeichen getrennt (Doppelpunkt, Gedankenstrich usw.), so sind diese unverändert zu übernehmen; wurde für lange Buchtitel ein Kurz-Titel in den Fußnoten verwendet, wird dies im Literaturverzeichnis mit dem Zusatz "zit.:" für "zitiert als" vermerkt
- Die Auflage durch die Abkürzung "Aufl.", es sei denn es handelt sich um die Erstauflage eines Werkes (Nicht anzugeben sind Zusätze, wie "überarbeitete" oder "erweiterte"); bei fremdsprachigen Werken wird auch die Auflage in der jeweiligen Sprache angegeben (z. B. "2nd ed." Bei englischsprachiger Literatur)
- Erscheinungsort und -jahr ohne Trennung durch ein Komma (Bsp. "München 2016"); bei **mehreren Erscheinungsorten** werden alle angegeben und durch einen Schrägstrich voneinander getrennt
- Bei Dissertationen ("Diss.") und Habilitationen ("Habil.") ist die entsprechende Abkürzung und der Ort der Universität ohne Trennung durch ein Komma anzugeben; Erscheinungsort und -jahr folgen darauf (Bsp. "Diss. Universität München, Wiesbaden 2005")
- Bei Diplomarbeiten sowie **Bachelor- oder Masterthesis** sind die entsprechenden Angaben anzuführen (Bsp. "Masterthesis Universität Göttingen, Heidelberg 2012")
- Jeder Eintrag im Literaturverzeichnis ist mit einem **Punkt** abzuschließen
- Die vorstehenden allgemeinen Regelungen zur Quellenangabe im Literaturverzeichnis werden im Folgenden, durch Bezug auf die verschiedenen Quellenarten, konkretisiert und Beispiele für die korrekte Quellenangabe gegeben.
- Sollte eine verwendete Quellenart nicht benannt werden und Unsicherheit bezüglich der korrekten Quellenangabe herrschen, ist Rücksprache mit den jeweiligen Prüfern zu halten. Es sollte sich in jedem Fall so genau wie möglich an den folgenden Angaben orientiert werden.

## **a. Monografie/Lehrbuch**

Bei Monografien und Lehrbüchern sind folgende Angaben erforderlich:

- Hervorgehobener Familienname, Vorname des Autors/der Autoren (z. B. "VON ROSENSTIEL, LUTZ")
- Durch Komma getrennt der vollständige Buchtitel inkl. etwaiger Untertitel oder Titelzusätze (z. B. "Grundlagen der Organisationspsychologie: Basiswissen und Anwendungshinweise")
- Durch Komma getrennt Angaben zur Auflage oder Band- bzw. Seriennummer (z. B. "6. Aufl.")
- Durch Komma getrennt der Erscheinungsort und direkt daran anschlie-

ßend das Erscheinungsjahr (z. B. "Stuttgart 2007")

#### Vollständiges Beispiel:

VON ROSENSTIEL, LUTZ, Grundlagen der Organisationspsychologie: Basiswissen und Anwendungshinweise, 6. Aufl., Stuttgart 2007.

Beispiel für eine Quelle mit mehreren Autoren:

BERGER, MICHAEL/CHALUPSKY, JUTTA/HARTMANN, FRANK, Change Management –

(Über-) Leben in Organisationen, ibo Schriftenreihe, Bd. 4, 7. Aufl., Gießen 2013.

Beispiel für ein Herausgeberwerk:

GROßE PECLUM, KARL-HEINZ/KREBBER, MARKUS/LIPS, RICHARD (Hrsg.), Erfolgreiches Management in der Post Merger Integration: Fallstudie Commerzbank AG, Wiesbaden 2012.

Beispiel für eine Quelle bei welcher der Herausgeber nicht der Autor ist:

PARSONS, TALCOTT, Kapitalismus bei Max Weber - Zur Rekonstruktion eines fast vergessenen Themas, herausgegeben von Uta Gerhardt, Reihe: Klassiker der Sozialwissenschaften, Bd. 3, Wiesbaden 2019.

Beispiel für eine Quelle mit institutionellem Autor:

DEUTSCHE GESELLSCHAFT FÜR PERSONALFÜHRUNG E.V. (Hrsg.), Herausforderung Change Management. Mit professioneller Personalarbeit Veränderungen zum Erfolg bringen, DGFP-Praxis Edition, Bd. 98, Bielefeld 2011.

#### Beispiel für eine Habilitation:

HACK, ANDREAS, Monetäre Anreizgestaltung in Gründungsunternehmen, Habil. Technische Universität Dortmund, Wiesbaden, 2011.

#### Beispiel für ein Enzyklopädisches Werk:

SPRINGER GABLER, Kompaktlexikon Management: 2.000 Begriffe nachschlagen, verstehen und anwenden, Wiesbaden 2013.

## **b. Beiträge in Zeitschriften und Sammelbänden**

- Bei der Angabe von Beiträgen in Zeitschriften sind die nachfolgenden Angaben erforderlich; diese gelten auch für längere Aufsätze (z. B. Besprechungsaufsätze von Urteilen):
- Hervorgehobener Familienname, Vorname des Autors/der Autoren (z. B.
- "Plewka, Harald/Klümpen-Neusel, Claudia")
- Durch ein Komma getrennt Titel des Beitrags (z. B. "Die Entwicklung des Steuerrechts")
- Durch ein Komma getrennt Name der Zeitschrift mit dem Zusatz "in:"; der Name kann ausgeschrieben oder abgekürzt angegeben werden, wobei die gewählte Art und Weise innerhalb des Literaturverzeichnisses einheitlich gehandhabt werden sollte

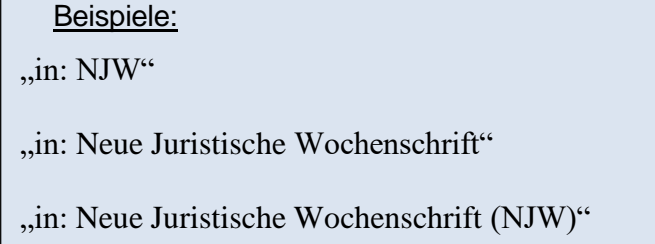

- das Erscheinungsjahr ohne durch ein Komma nach dem Zeitschriftennamen getrennt sowie ggf. der Zusatz einer Heft- oder Ausgabennummer (z. B. "in: NJW 2009")
- Seitenangabe(n) des gesamten Seitenzahlenbereiches ohne den Zusatz "S." (z. B. "1392 - 1397")

Vollständiges Beispiel:

PLEWKA, HARALD/KLÜMPEN-NEUSEL, CLAUDIA, Die Entwicklung des Steuerrechts, in: NJW 2009, 1392 - 1397.

Weiteres Beispiel unter Angabe einer Heftnummer:

Vollständige Angabe im Literaturverzeichnis:

LUBBERS, PATRICK*,* Ein Schwabe geht über Grenze: Aus dem schwäbischen Familienbetrieb wurde im Laufe der Jahre ein internationaler Player mit 8000 Mitarbeitern. Das erfordert einen Kulturwandel, in: Personalmagazin, Heft 04/2015, 24 - 27.

Bei **Sammelbänden** sind folgende Angaben erforderlich:

- Hervorgehobener Familienname, Vorname des Verfassers (z. B. "BRUNS, MICHAEL")
- Durch Komma getrennt der Titel des Beitrags (z. B. "Die Bedeutung der operativen Fallanalyse im Strafverfahren")
- Durch Komma getrennt und mit dem Zusatz "in:" den Herausgeber (z. B. "in: Mulsoff, Cornelia/Hoffmann, Jens (Hrsg.)")
- Durch Komma getrennt Titel sowie ggf. Untertitel des Sammelbandes (z. B.
- "Täterprofile bei Gewaltverbrechen. Mythos, Theorie, Praxis und forensische Anwendung des Profilings")
- Durch Komma getrennt Auflage ("Aufl.")
- Durch Komma getrennt ggf. Band  $($ "Bd.")
- Durch Komma getrennt der Erscheinungsort und direkt daran anschließend das Erscheinungsjahr (z. B. "Heidelberg 2006")
- Seitenangabe(n) des gesamten Seitenzahlenbereiches ohne den Zusatz "S." (z. B. "275 - 272")

#### Vollständiges Beispiel:

BRUNS, MICHAEL, Die Bedeutung der operativen Fallanalyse im Strafverfahren, in: Mulsoff, Cornelia/Hoffmann, Jens (Hrsg.), Täterprofile bei Gewaltverbrechen. Mythos, Theorie, Praxis und forensische Anwendung des Profilings, 2. Aufl., Heidelberg 2006, 275 - 272.

## **c. Kommentare**

Bei der Aufnahme von Kommentaren in das Literaturverzeichnis sind folgende Angaben erforderlich:

- Hervorgehobener Familienname und Vorname des Autors/der Autoren (z. B. "MEYER-GROßNER, LUTZ") oder Bezeichnung des Kommentars (z. B. "LEIPZIGER KOMMENTAR"), wenn die Quelle sehr viele Bearbeiter hat; **Die Nennung der jeweiligen Autoren erfolgt dann nur in den Fußnoten**  (siehe unten)
- Durch Komma getrennt Titel des Kommentars (z. B., Strafprozessordnung")
- Durch Komma getrennt ggf. Herausgeber ("Hrsg.") oder Begründer ("Begr.") mit dem entsprechenden Zusatz in Klammern
- Durch Komma getrennt Auflage (z. B., 51. Aufl.")
- Durch Komma getrennt ggf. Band  $(z, B, B, Bd, 2^{\omega})$
- Durch Komma getrennt der Erscheinungsort und direkt daran anschließend das Erscheinungsjahr (z. B. "München 2008")
- Ggf. in Klammern einen Zusatz, dass die einzelnen Bearbeiter in den Fußnoten zitiert werden durch Angabe "zit.: Name Bearbeiter, in: Bezeichnung des Kommentars" (z. B. "zit.: Name Bearbeiter, in: LK-StGB"); der Zusatz "Name Bearbeiter" stellt einen Platzhalter dar, welcher in der Fußnote durch den jeweiligen Bearbeiter ersetzt, aber im Literaturverzeichnis so aufgeführt wird

#### Vollständige Beispiele:

LEIPZIGER KOMMENTAR, Strafgesetzbuch, Laufhütte, Heinrich Wilhelm/Rissingvan Saan, Ruth/Tiedemann, Klaus (Hrsg.), Bd. 2 (§§32 bis 55), 12. Aufl., Berlin 2006, (zit.: Name Bearbeiter, in: LK-StGB).

MEYER-GROßNER, LUTZ, Strafprozessordnung, Kommentar, 51. Aufl., München 2008.

## **d. Urteilsanmerkungen**

Bei der Aufnahme von **Urteilsanmerkungen** in das Literaturverzeichnis sind folgende Angaben erforderlich:

- Hervorgehobener Familienname, Vorname des Autors/der Autoren (z. B.
- "Windel, Peter Axel")
- Durch ein Komma getrennt der Zusatz "Anmerkung zu" bzw. "Anm. zu:" (z. B. "Anm. zu BVerfG")
- Angabe des betreffenden Sachverhaltes/Urteils/Beschluss sowie ggf. Datum und Aktenzeichen der Entscheidung (z. B. "Urt. vom 17.07.2002, 1 BvF 1/01, 1BvF 2/01")
- Durch Komma getrennt "in:" und den Namen der Zeitschrift ggf. auch den Jahrgang und die Ausgabennummer (z. B. "in: JR 2003")
- Seitenangabe(n) des gesamten Seitenzahlenbereichs ohne den Zusatz "S."  $(z. B.$ , 144 - 154")

Vollständiges Beispiel:

WINDEL, PETER AXEL, Anm. zu BVerfG, Urt. vom 17.07.2002, 1 BvF 1/01, 1BvF 2/01, in: JR 2003, 144 - 154.

### **e. Internetquellen**

**Werke, die als Druckfassung vorliegen, sind zwingend als solche zu zitieren und die jeweils aufgeführten Zitierregeln einzuhalten**, auch wenn eine Quelle nur digital zur Verfügung stand. Bei der Aufnahme von Quellen aus dem Internet in das Literaturverzeichnis sind folgende Angaben erforderlich:

- Hervorgehobener Familienname und Vorname des Autors, Herausgebers oder den Namen der Datenbank bzw. der veröffentlichenden Institution, wenn der Autor nicht benannt wird
- Durch Komma getrennt Titel ggf. Untertitel des Beitrags
- Durch Komma getrennt, wenn vorhanden, Seitenzahlen (z. B. bei.PDF-Dokumenten), Rand- oder Abschnittsnummern; fehlen diese, können Ziffern oder Überschriften der betreffenden Passage angegeben werden
- Durch Komma getrennt ggf. das Datum der Veröffentlichung
- Durch Komma getrennt Angabe der URL (Uniform Resource Locator) ohne die vorangestellte Abkürzung "http://", hierbei ist folgendes zu beachten:
- Die Webadresse ist in Winkelklammern "<...>" zu setzten (Bsp. <ostfalia.de/cms/de/r/index.html>)
- Die Angabe die URL sollte den Leser direkt zur verwendeten Quelle führen und ist daher exakt anzugeben; hierzu empfiehlt es sich die URL nicht abzutippen, sondern diese durch Kopieren und Einfügen in das Dokument zu übernehmen
- Erfolgt die Angabe der Webadresse über mehrere Zeilen, muss der Zeilenumbruch an einem Schrägstrich oder Punkt erfolgen
- Unter keinen Umständen darf ein Trennungszeichen "" eingefügt werden, da nicht erkennbar ist, ob es zur Webadresse gehört oder nicht
- Die Darstellung als Hyperlink (blaue Schrift und Unterstreichung) ist zu vermeiden

**Die Angabe der URL bei Dokumenten im .PDF-Format ist entbehrlich, wenn diese auch einwandfrei wie gedruckte Publikationen zitiert werden können**

• Da die Informationen im Internet ständigen Veränderungen unterliegen, ist durch Komma getrennt und in Klammern das Datum und die Uhrzeit des letzten Aufrufs der Quelle anzugeben "(letzter Aufruf: 15.12.2016, 11:08 Uhr)"

## Beispiele:

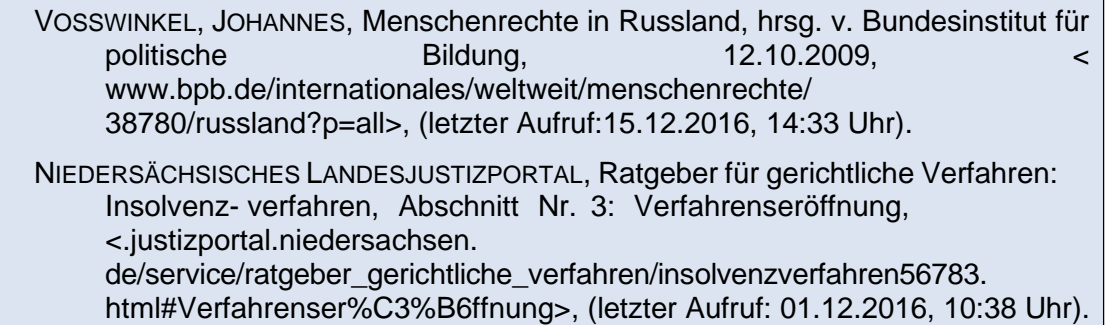

## **f. Sonstige Quellen**

Hierunter können z. B. unternehmensinterne Dokumente fallen. Grundsätzlich sind diese Quellen wie eigenständige Werke (Monografien) zu behandeln. Zitiert wird daher:

- Hervorgehobener Familienname, Vorname des Autors/der Autoren bzw. Herausgebers (z. B. "X GMBH (Hrsg.)")
- Durch Komma getrennt der vollständige Buchtitel inkl. etwaiger Untertitel oder Titelzusätze (z. B. "Qualifizierungsmodul I der internen Personalentwicklung")
- Ggf. Zusatz, ob es ein "internes" bzw. "unveröffentlichtes" Dokument ist
- Durch Komma getrennt Angaben zur Auflage oder Bandbzw. Seriennummer
- Zusatz um welchen Dokumententyp es sich handelt
- Durch Komma getrennt der Erscheinungsort und direkt daran anschließend das Erscheinungsjahr (z. B. "Braunschweig 2014")

Vollständige Angabe im Literaturverzeichnis:

X GMBH (Hrsg.)*,* Qualifizierungsmodul I der internen Personalentwicklung, Präsentation, Braunschweig 2014.

## <span id="page-51-0"></span>**IV. Literatur zur Technik des wissenschaftlichen Arbeitens**

- C.H. BECK (Hrsg.), Beck'sches Formularbuch (BeckFormB). Redaktionelle Richtlinien zur Manuskriptgestaltung, München 2014.
- BYRD, SHARON B./LEHMANN, MATTHIAS, Zitierfibel für Juristen, 2. Aufl., München 2016. FISCHER, SIMONE, Erfolgreiches wissenschaftliches Schreiben, in: BWL Bachelor Basics, hrsg. v. Horst Peters, Stuttgart 2015.
- GOETHE UNIVERSITÄT FRANKFURT AM MAIN, Fachbereich Rechtswissenschaft (Hrsg.), Juristische Arbeitstechnik und Fachdidaktik. Erstellung studentischer Hausarbeiten. Leitfaden für Studierende des Fachbereichs Rechtswissenschaft, [<www.jura.uni-frank-](http://www.jura.uni-frank-/) furt.de/49827945/Erstellung-von-Hausarbeiten---Leitfaden-fuer-Studierende-FB01. pdf>, (letzter Aufruf: 18.12.2016, 16:53 Uhr).
- KIRCHNER, HILDEBERT, Abkürzungsverzeichnis der Rechtssprache, 4. Aufl., Berlin 2011. KORNMEIER, MARTIN, Wissenschaftlich schreiben leicht gemacht für Bachelor, Master undDissertation, 5. Aufl., Bern/Stuttgart/Wien 2012.
- LEHMANNS MEDIA, Richtig zitieren. Jura Fußnoten und Klammern, <www.lehmanns. de/pdf/richtig-zitieren-jura-fussnoten.pdf>, (letzter Aufruf: 19.12.2016, 10:48 Uhr).
- LEHMANNS MEDIA, Richtig zitieren. Jura Literaturverzeichnis, [<www.lehmanns.de/](http://www.lehmanns.de/) pdf/richtig-zitieren-jura-literaturverzeichniss.pdf>, (letzter Aufruf: 19.12.2016 , 10:33 Uhr).
- NICOL, NATASCHA/ALBRECHT, RALF, Wissenschaftliche Arbeiten schreiben mit Word 2010. Haus-, Seminar- und Facharbeiten, Bachelor- und Masterthesis, Diplom- und Magisterarbeiten, Dissertationen, 7. Aufl., München 2011.
- PUTZKE, HOLM, Juristische Arbeiten erfolgreich schreiben. Klausuren, Hausarbeiten, Seminare, Bachelor- und Masterarbeiten, 4. Aufl., München 2012.
- RÖSSL, DIETMAR (Hrsg.), Die Diplomarbeit in der Betriebswirtschaftslehre: ein Leitfaden zur Erstellung einer Laureatsarbeit, Bachelorarbeit, Diplomarbeit, Masterarbeit, Dissertation, 4. Aufl., Wien 2008.
- THULS, G.O., Wissenschaftliche Arbeiten schreiben mit Microsoft Office Word: 2016, 2013, 2010, 2007, Frechen 2016.